# **()**

## PURPOSE

The occurrence of () in a text string for the LEGEND, TITLE, LABEL, or TEXT commands indicates the use of Greek letters, special math symbols, case switching, font switching, or sub and superscripting.

### **DESCRIPTION**

See the Text Attributes chapter for a list and examples of all the special symbols.

#### **SYNTAX**

None

## EXAMPLES

TITLE LC()USE A LOWER CASE TITLE Y1LABEL ESUP()ALPH()

## NOTE 1

Most of the special symbols require the use of a software font. The default font, TEKTRONIX, specifies the use of hardware characters. Only the case shifts UC() and LC() and the space character SP() are recognized when hardware characters are used. If one of the other special symbols is encountered when a hardware character is in effect, it is converted to a space (earlier versions simply print the characters as ASCII text). See the documentation for the FONT command for a list of available fonts.

## NOTE 2

Some versions may have a bug where the special symbols are not recognized if they are entered in lower case (e.g., alph() instead of ALPH()). This bug should be fixed in current versions.

#### NOTE 3

For the Postscript driver, Postscript fonts are only used when hardware characters are generated. This means that Greek characters and other special symbols are NOT available with the Postscript fonts.

Greek characters (and a few other special symbols) can be generated by using the symbol font (SET POSTSCRIPT FONT SYMBOL). In this case, a Greek alpha is obtained by entering TEXT LC()A rather than TEXT LC()ALPH(). The limitation is that only one Postscript font can be active for a plot, so text strings that require a mixture of standard and Greek characters are not practical with this method. DATAPLOT does not support automatically switching to the symbol font when a Greek character (e.g., ALPH(), BETA()) is encountered in the text string.

At this time, if you have text strings which consist only of Greek characters you can use the symbol font. However, if your string is a mixture of standard and Greek characters, you need to use one of the software fonts.

#### DEFAULT

None

#### SYNONYMS

None

## RELATED COMMANDS

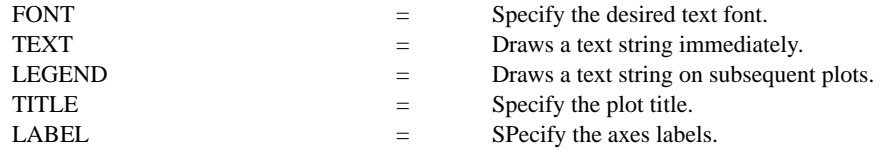

#### APPLICATIONS

Special characters

#### IMPLEMENTATION DATE Pre-1987

## PROGRAM

FONT DUPLEX CASE UPPER MOVE 5 90 TEXT ULC()PPER CASE UC()GLC()REEK CHARACTERS (DUPLEX FONT): MOVE 10 85 TEXT ALPH() BETA() GAMM() DELT() EPSI() ZETA() ETA() THET() IOTA() MOVE 10 80 TEXT KAPP() LAMB() MU() NU() XI() OMIC() PI() RHO() SIGM() TAU() UPSI() MOVE 10 75 TEXT PHI() CHI() PSI() OMEG() MOVE 5 50 TEXT LLC()OWER CASE UC()GLC()REEK CHARACTERS (DUPLEX FONT): CASE LOWER MOVE 10 45 TEXT ALPH() BETA() GAMM() DELT() EPSI() ZETA() ETA() THET() IOTA() MOVE 10 40 TEXT KAPP() LAMB() MU() NU() XI() OMIC() PI() RHO() SIGM() TAU() UPSI() MOVE 10 35 TEXT PHI() CHI() PSI() OMEG()

> Upper case Greek characters (duplex font):  $A \quad B \quad \Gamma \quad \Delta \quad E \quad Z \quad H \quad \Theta \quad I$ K A M N  $\equiv$  O  $\Pi$  P  $\Sigma$  T T  $\Phi \quad X \quad \Psi \quad \Omega$ Lower case Greek characters (duplex font):  $\alpha \beta \gamma \delta \epsilon \zeta \eta \vartheta \iota$  $\kappa$   $\lambda$   $\mu$   $\nu$   $\xi$   $\sigma$   $\pi$   $\rho$   $\sigma$   $\tau$   $\nu$  $\varphi \times \psi$   $\omega$